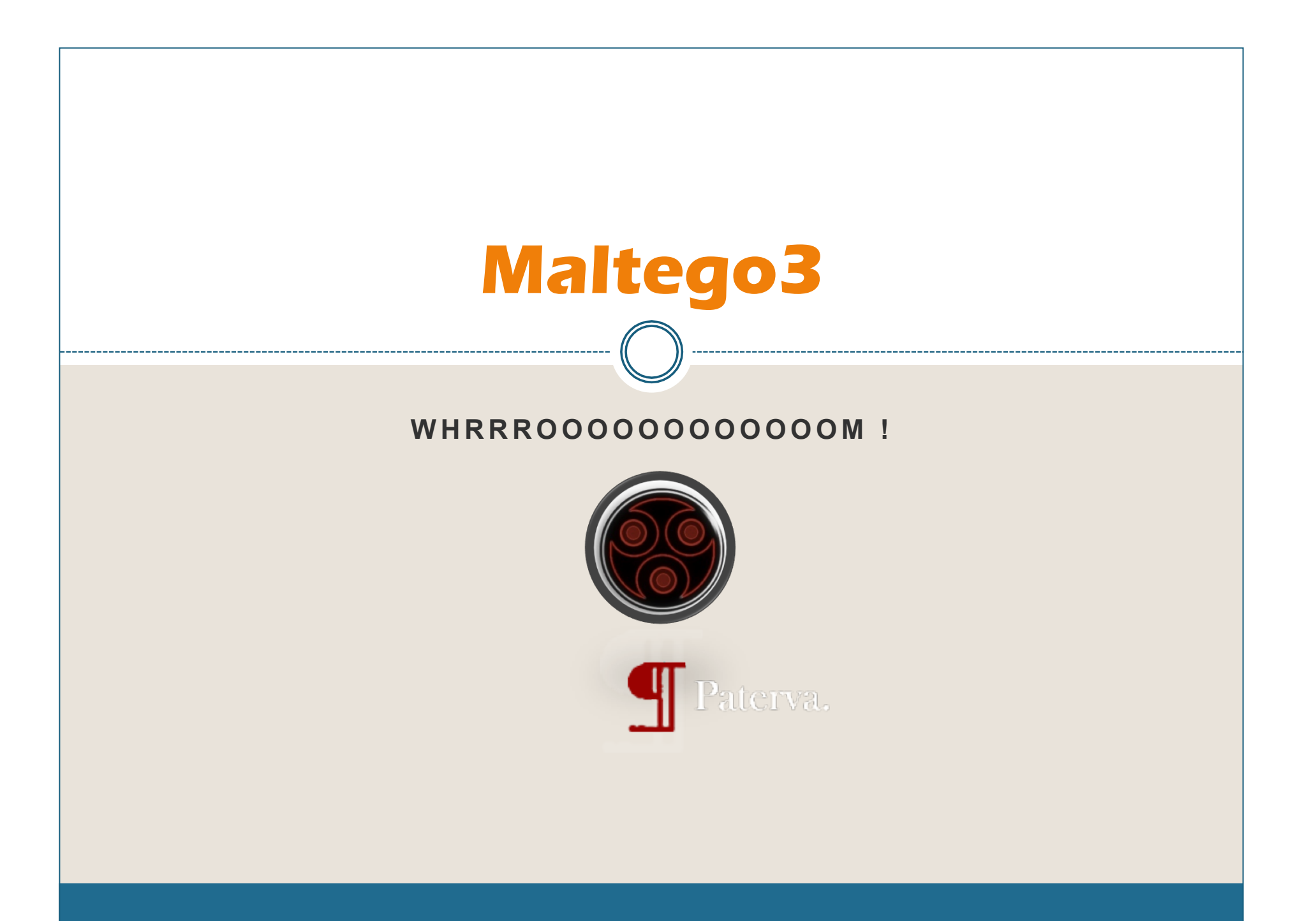

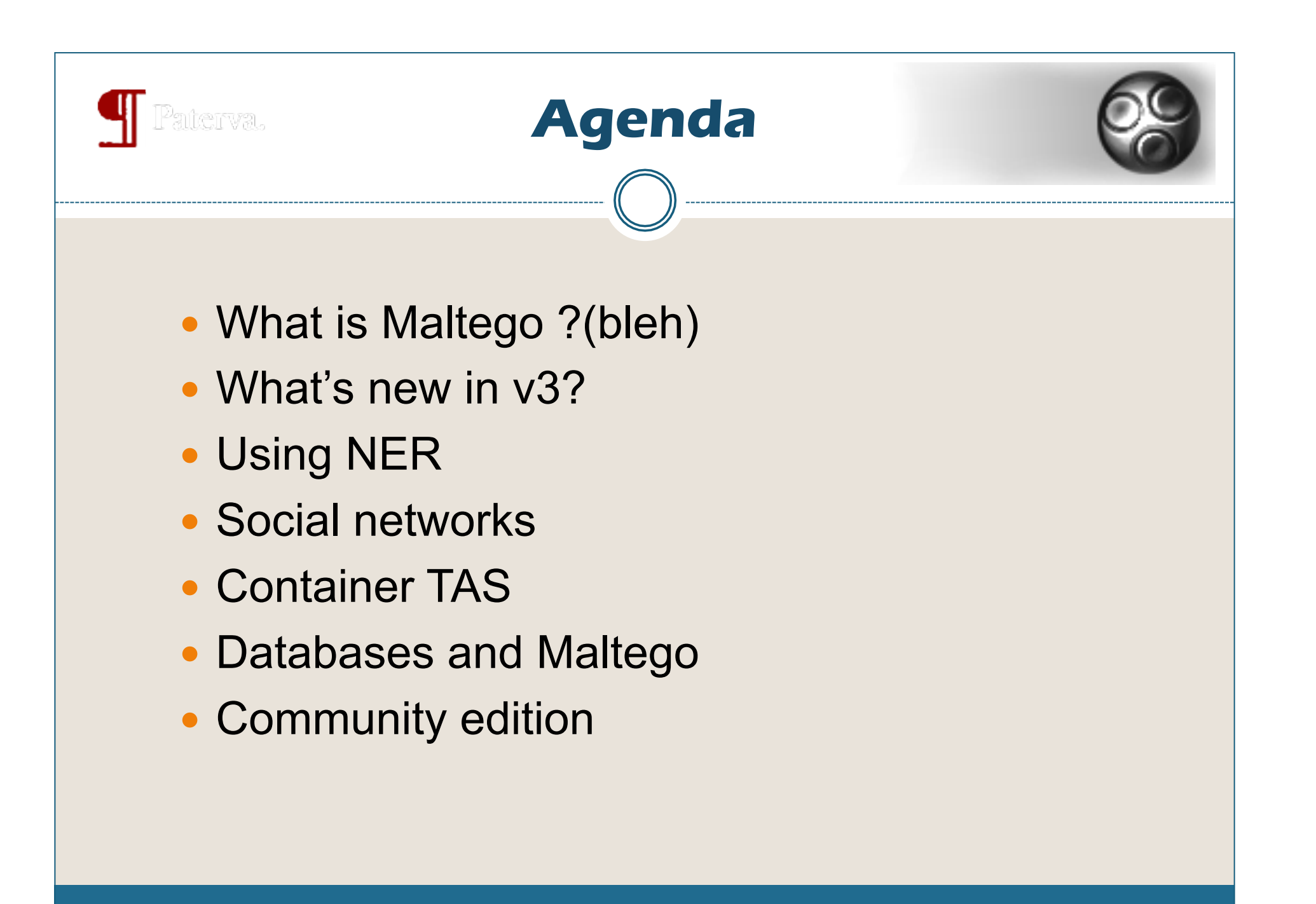

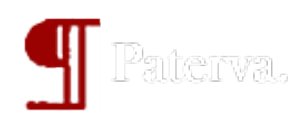

### **What is Maltego?**

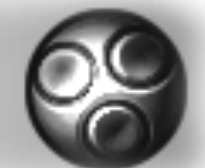

- Application that links bits of information
- Information is classified into 'entity' types
- Link is created by a piece of code called a transform
- Transform can be:
	- Built by Paterva (100 odd)
	- Yourself (local transforms)
	- Watch this space
- Super flexible (Lego set)

## **This leads to much power...**

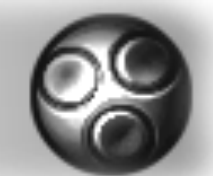

- Maltego can answer important questions like:
	- Which are the most likely weak machines in a network?
	- Which documents hosted on my domain are leaking sensitive information?
	- Who should I friend on Facebook to get invited to the cool parties?
	- Who will win the World Cup?
	- What is the meaning to life?

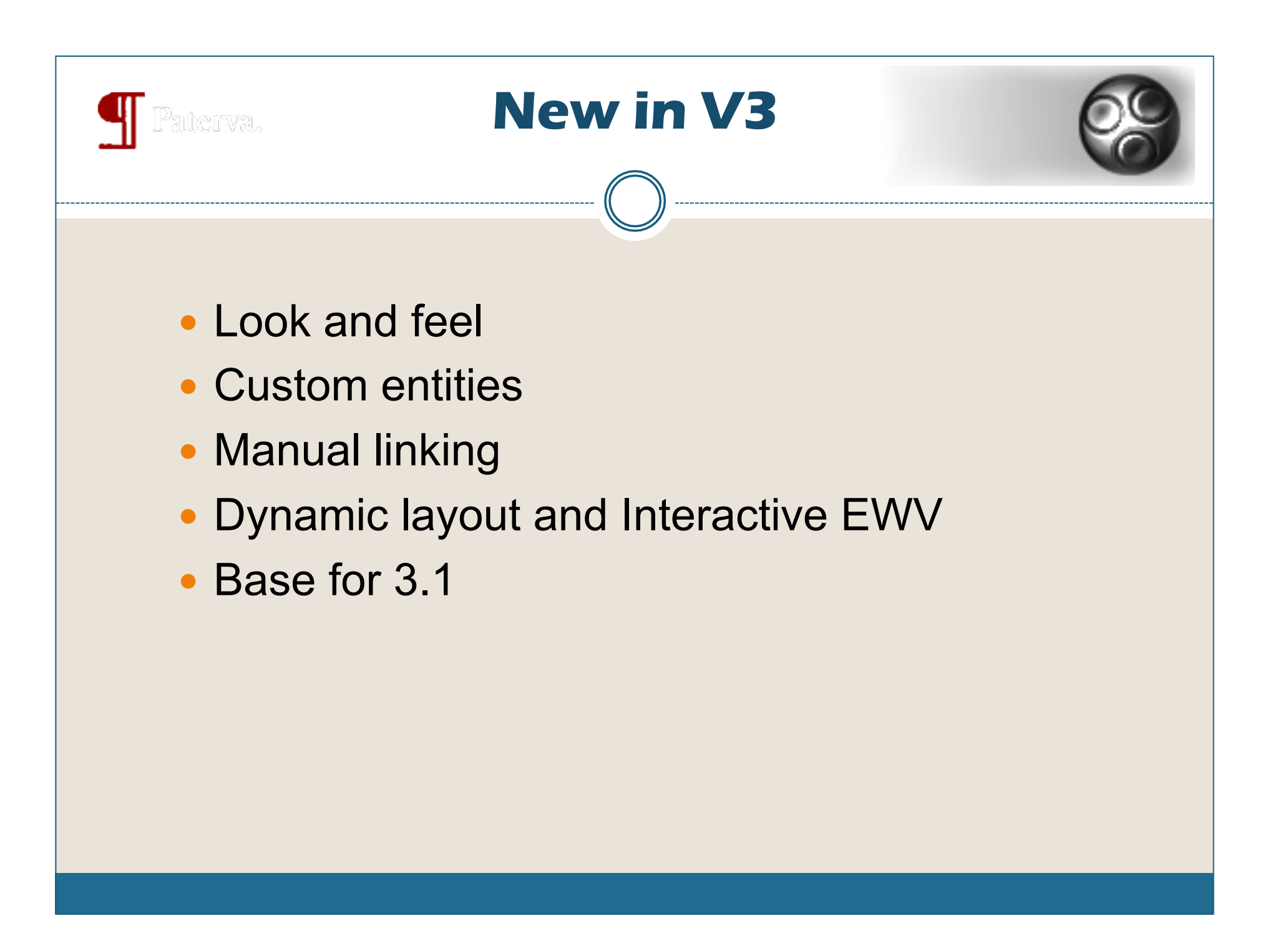

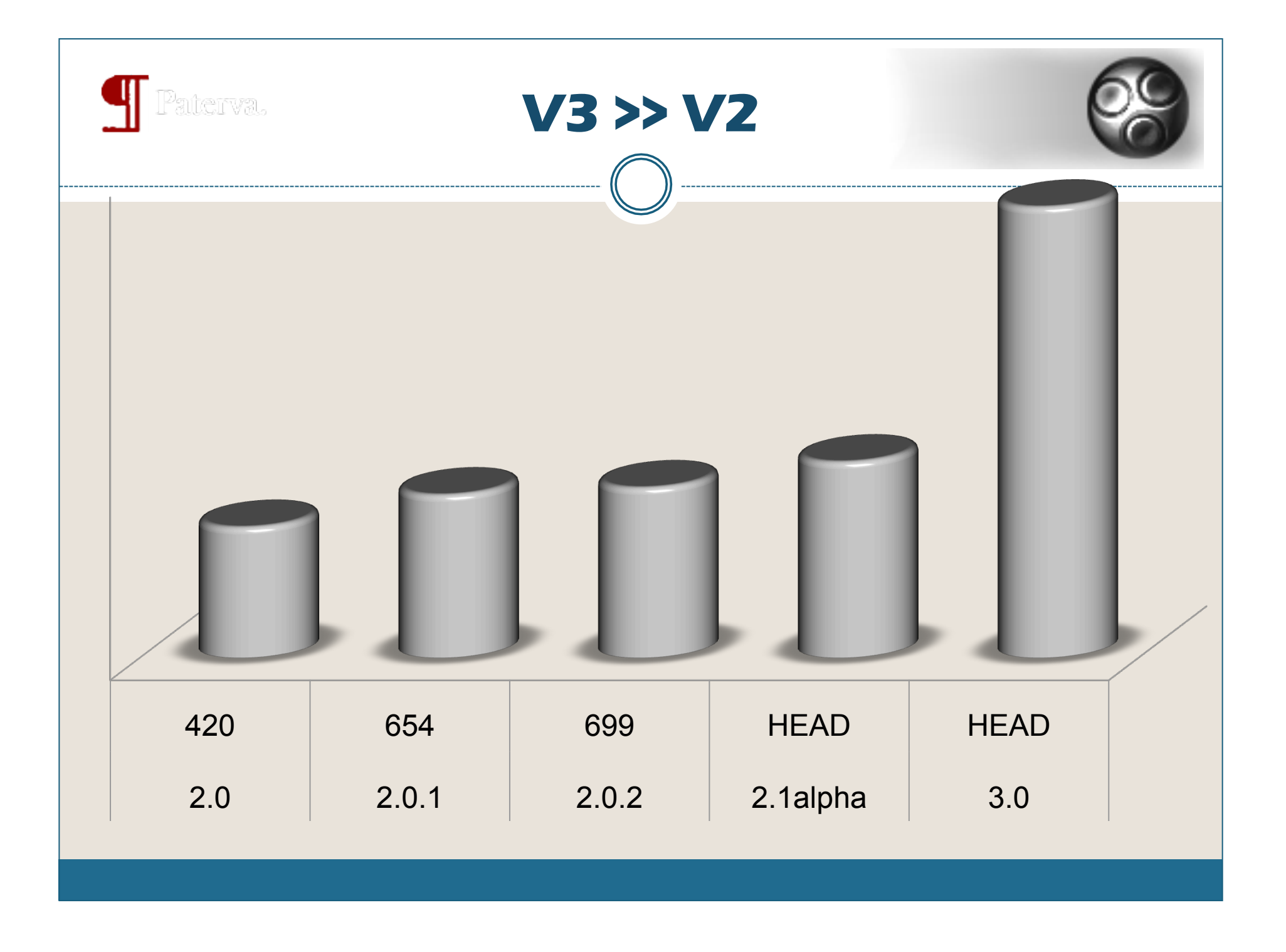

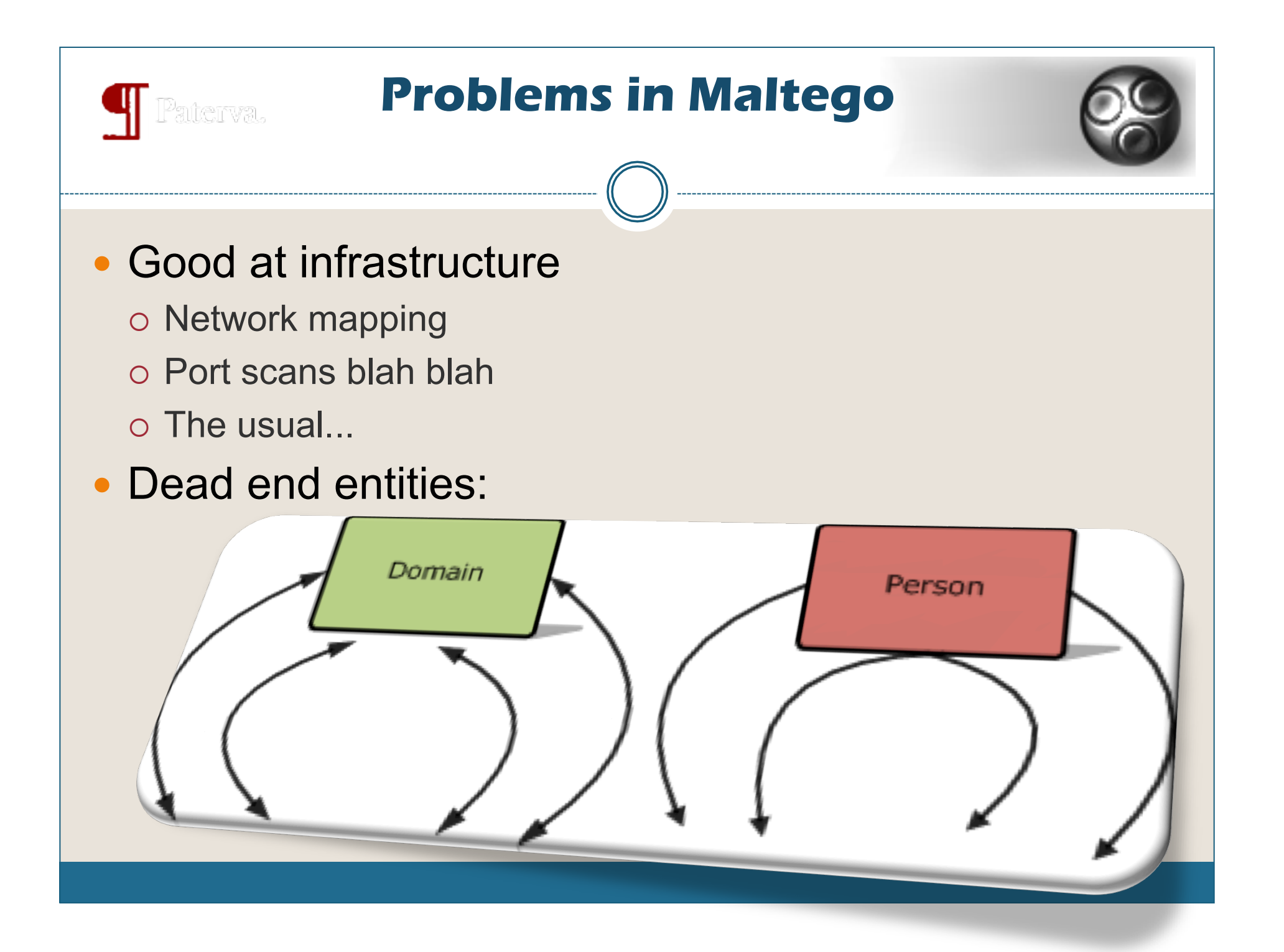

# **Named Entity Recognition**

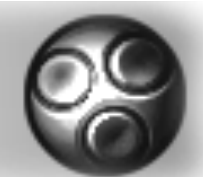

#### • What is NER?

 Takes text and marks entities like person names / companies / phone numbers

• Demo:

OpenCalais / AlchemyAPI

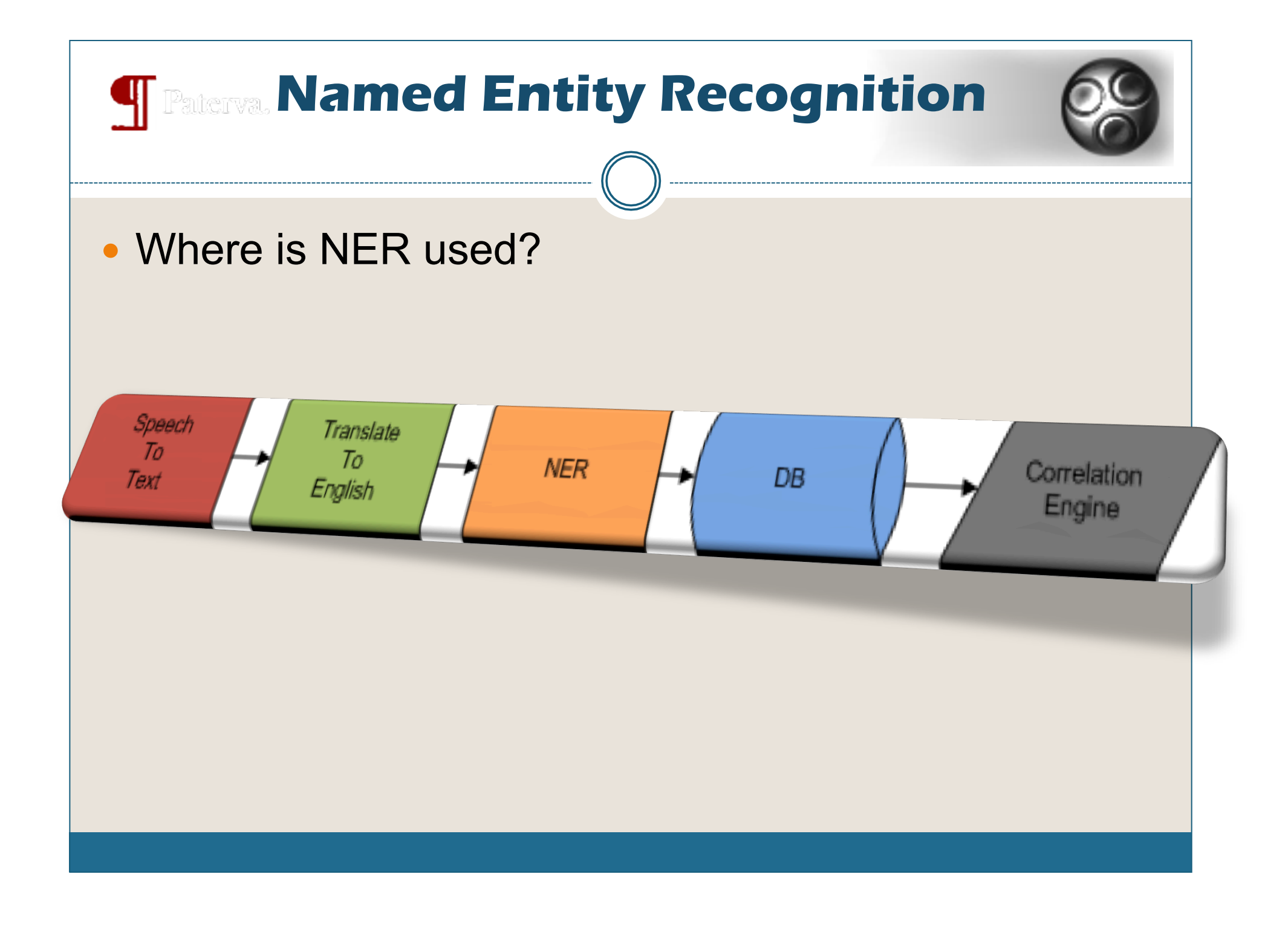

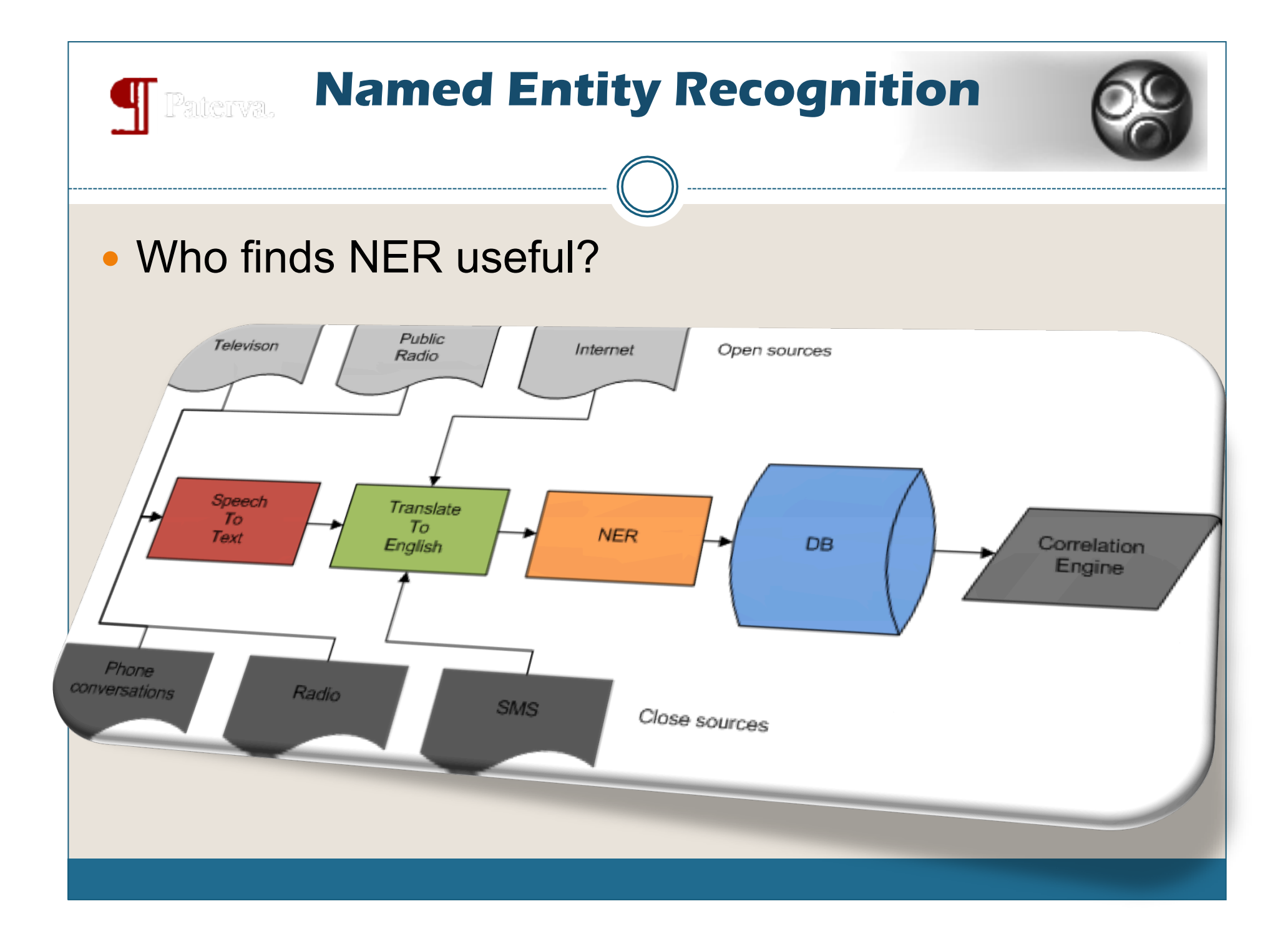

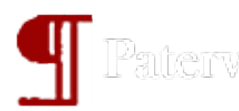

### **Using NER in Maltego**

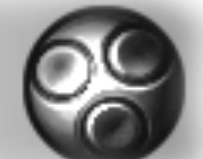

- Using it in Maltego:
	- o Phrase ->
	- Website ->
	- $\circ$  URL ->
	- o Fntities
- Phrases can get interesting...we can combine with operators like:
	- Filetype:
	- Site:
	- Etc..
- Can answer the question:

*"Who/what/where is connected to phrase X?"* 

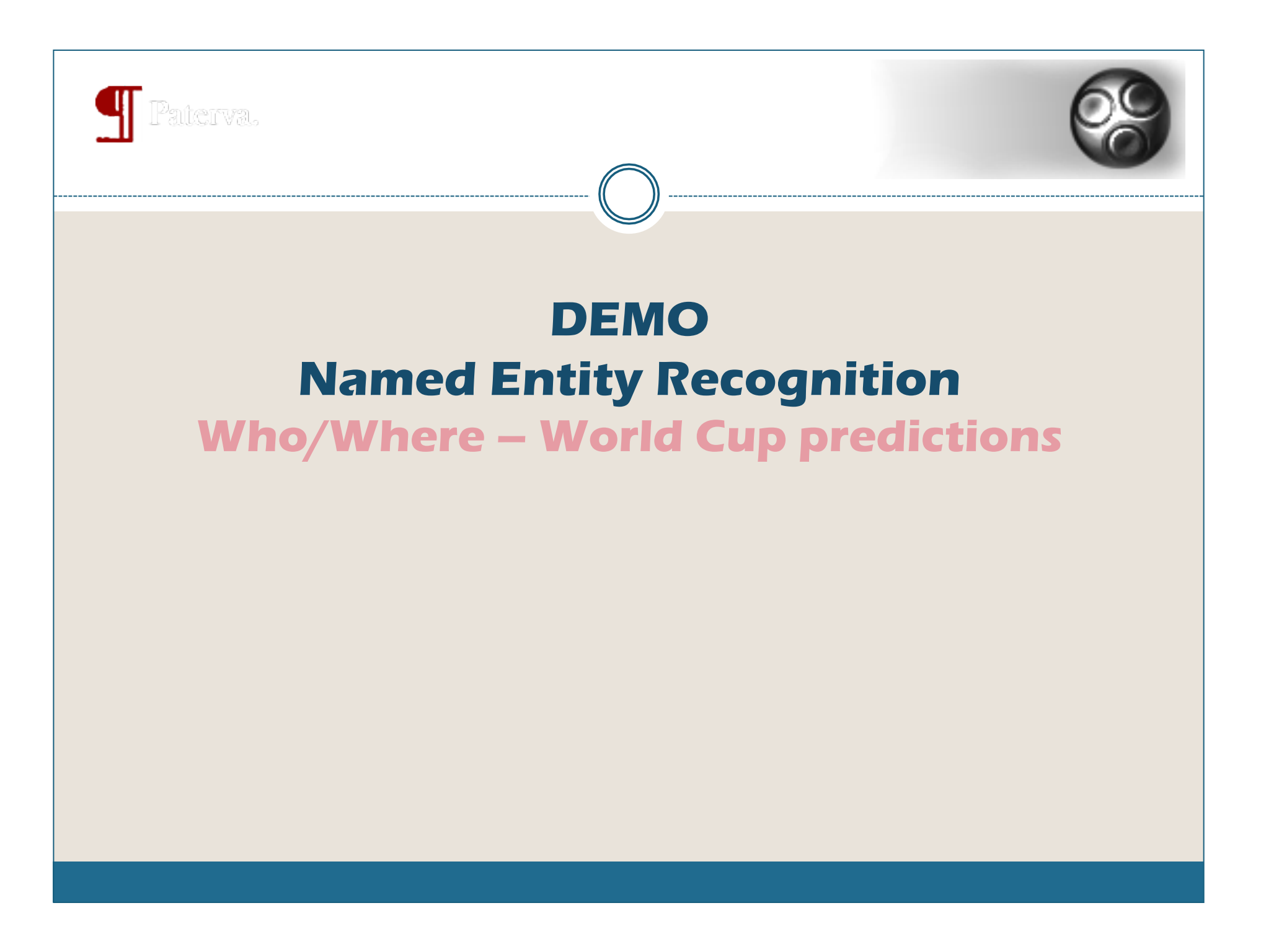

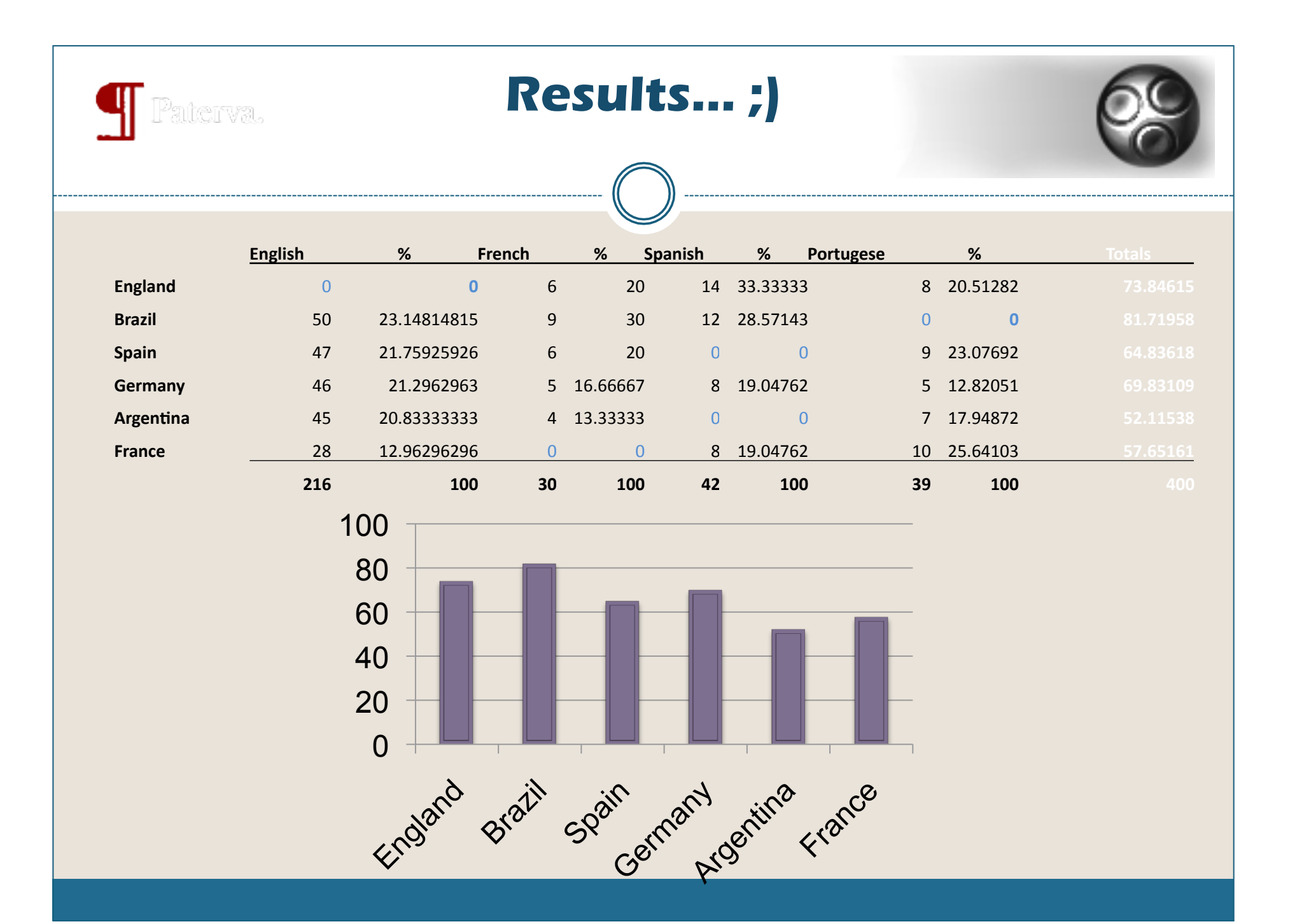

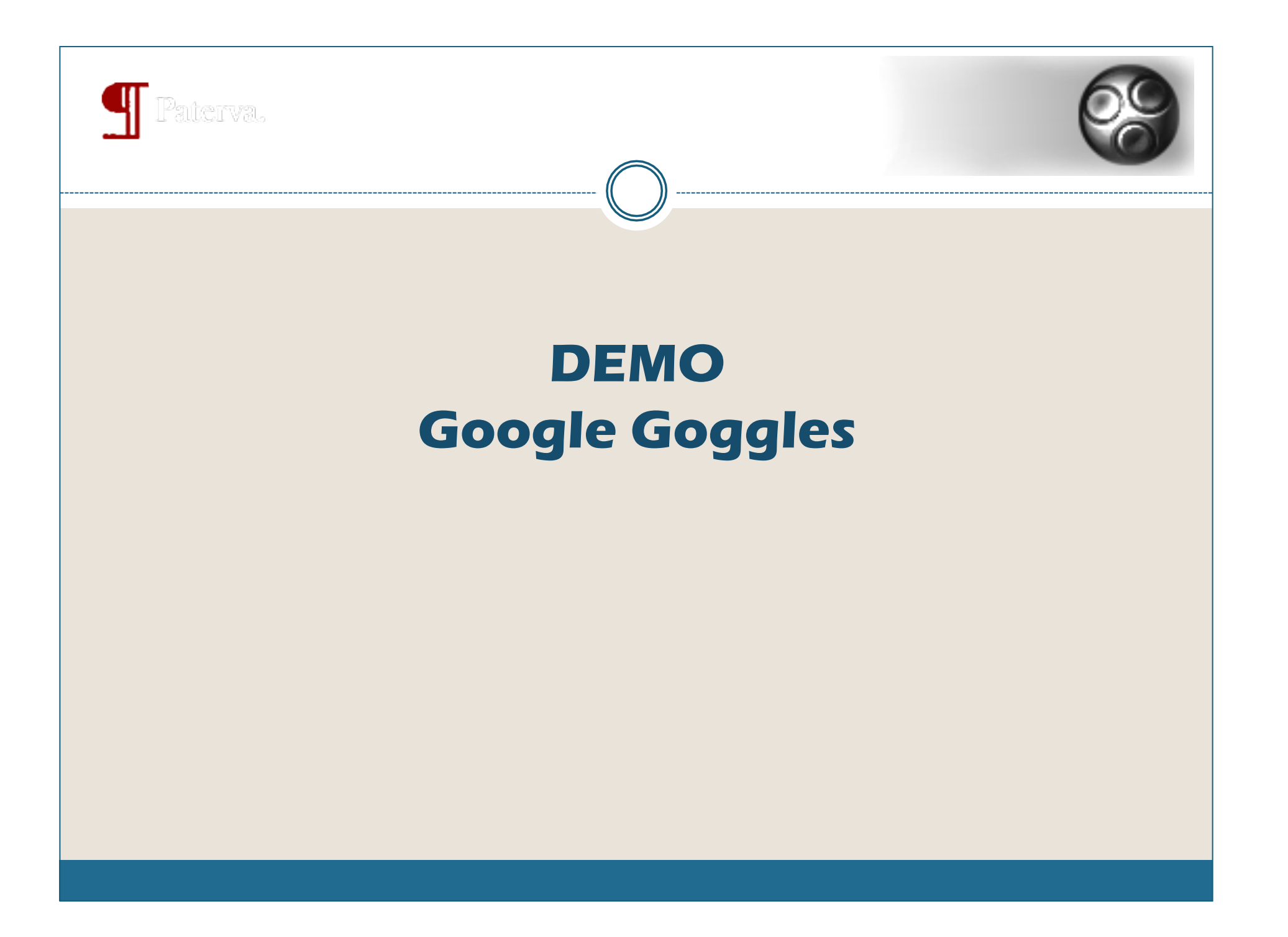

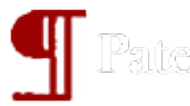

### **Paterya.** Scraping social networks

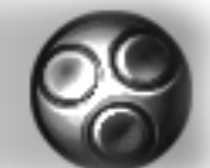

- Scraping is against most TOUs.
- They take it seriously!
- Scraping is not cool because:
	- They change their site regularly
	- $\circ$  If you want to hide via TOR the pages looks different
	- FB discourage it by setting cookies for 2038
		- $\star$  Breaks the Mechanize library
	- $\circ$  Authentication you need to keep the cookies alive
	- $\circ$  Cannot log in every time  $-$  FB checks for frequency of logins

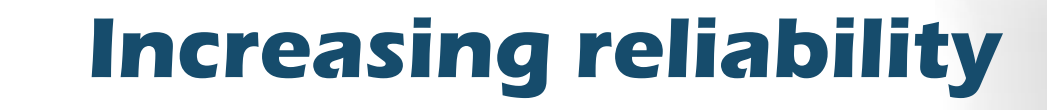

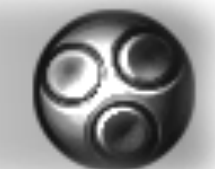

- Where possible, use FQL (Facebook query language) or the API
- Use mobile sites like iPhone Touch interface, m.facebook
	- Less complex results
	- Less likely to change
- Use the AJAX call
	- o Data comes in cleaner, easier to parse
- Don't rely on tags, use regex where possible  $\circ$  Eg id=/d{3,15}/&

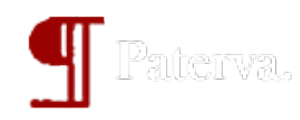

### **How to**

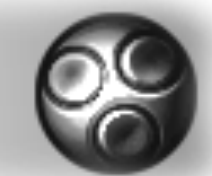

- Cron keeping cookie alive
	- Runs every 5 minutes, 'clicks' on well known links on Touch FB site
	- $\circ$  If it gets 302 it re-logins

#### Email to Facebook profile transform

- Uses cron cookies, run query at iPhone site
- Call /s.php?**k=100000020**&q=emailaddress on Touch
- The historical k parameter means we can search for email addresses on mobile!
- $\circ$  Returns the Facebook unique ID pick it up with a regex
- Get detail on the ID using standard FQL

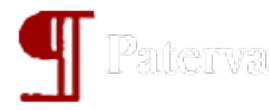

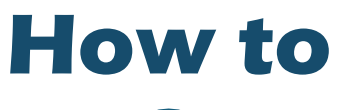

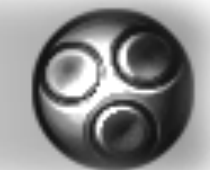

#### **• Get friends**

o With the ID known, exploits the typeahead friends AJAX bug.

#### • Typeahead friends.php bug:

- 1. Can make AJAX call un-authenticated! (typeahead friends.php?u=ID& $a=1$ )
	- We don't need to worry about cookies from cron
- 2. Get ALL friends of any user
	- $\times$  Even if they are hidden
- Recently FB close hole 2, but we can still make AJAX call and get friends if profile settings allows it

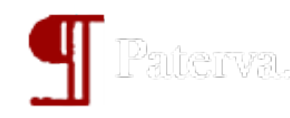

### **How to**

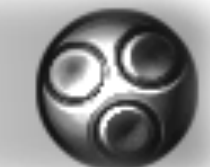

- Person name to Facebook profile
	- o Can use standard FQL
	- o Get a list of all matching ID
	- Foreach ID (do FQL lookup)
	- 'Page' through results

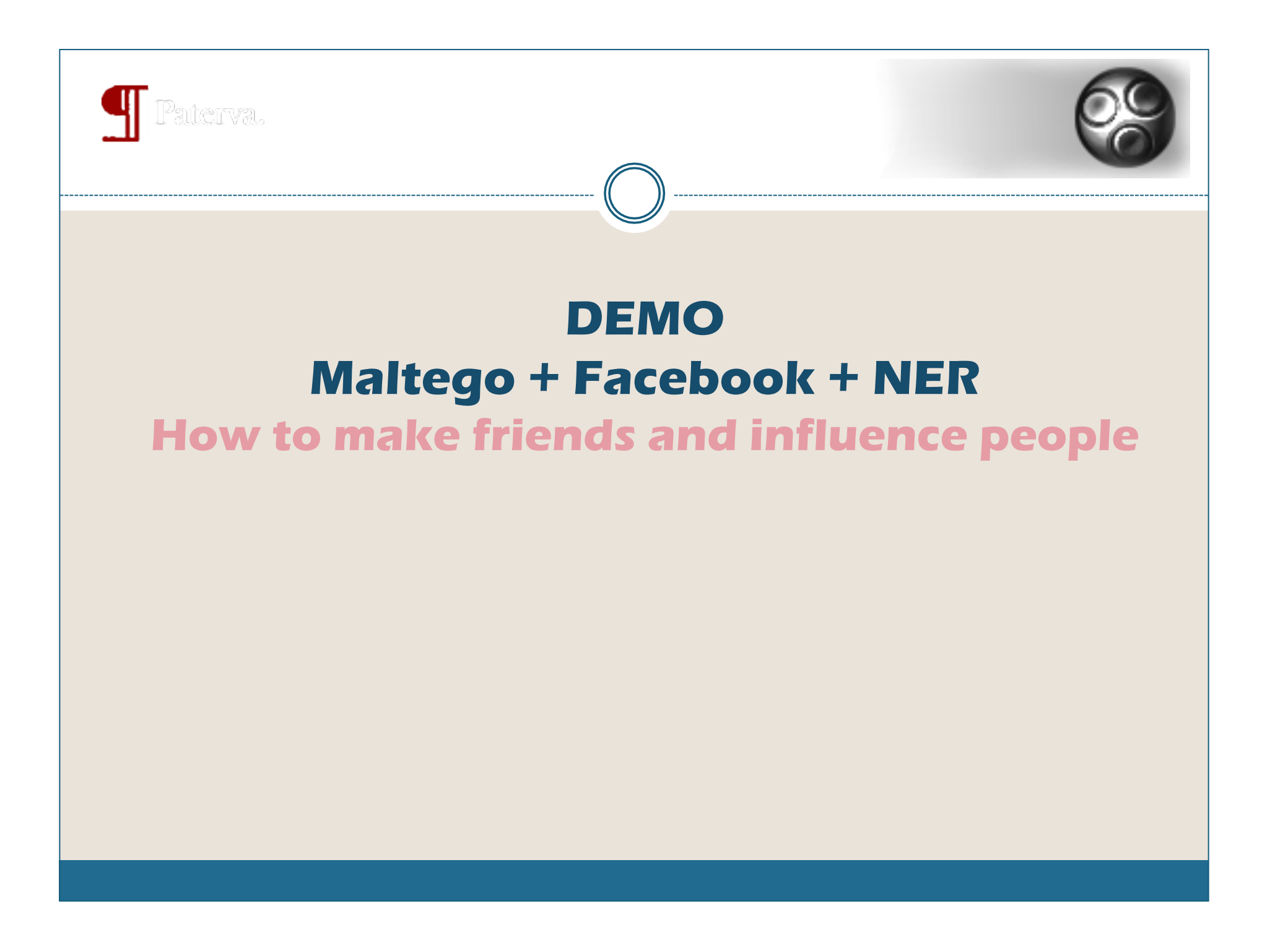

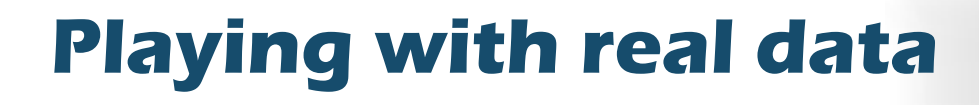

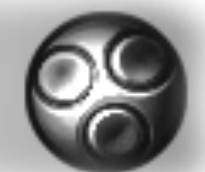

#### SQLTAS

- Hooks MySQL, MSSQL, Postgress, DB2 and Oracle into Maltego.
- Talks of making SQLTAS publically available.
	- **Bribe us with beer**.
- Maltego loves clean, crisp data

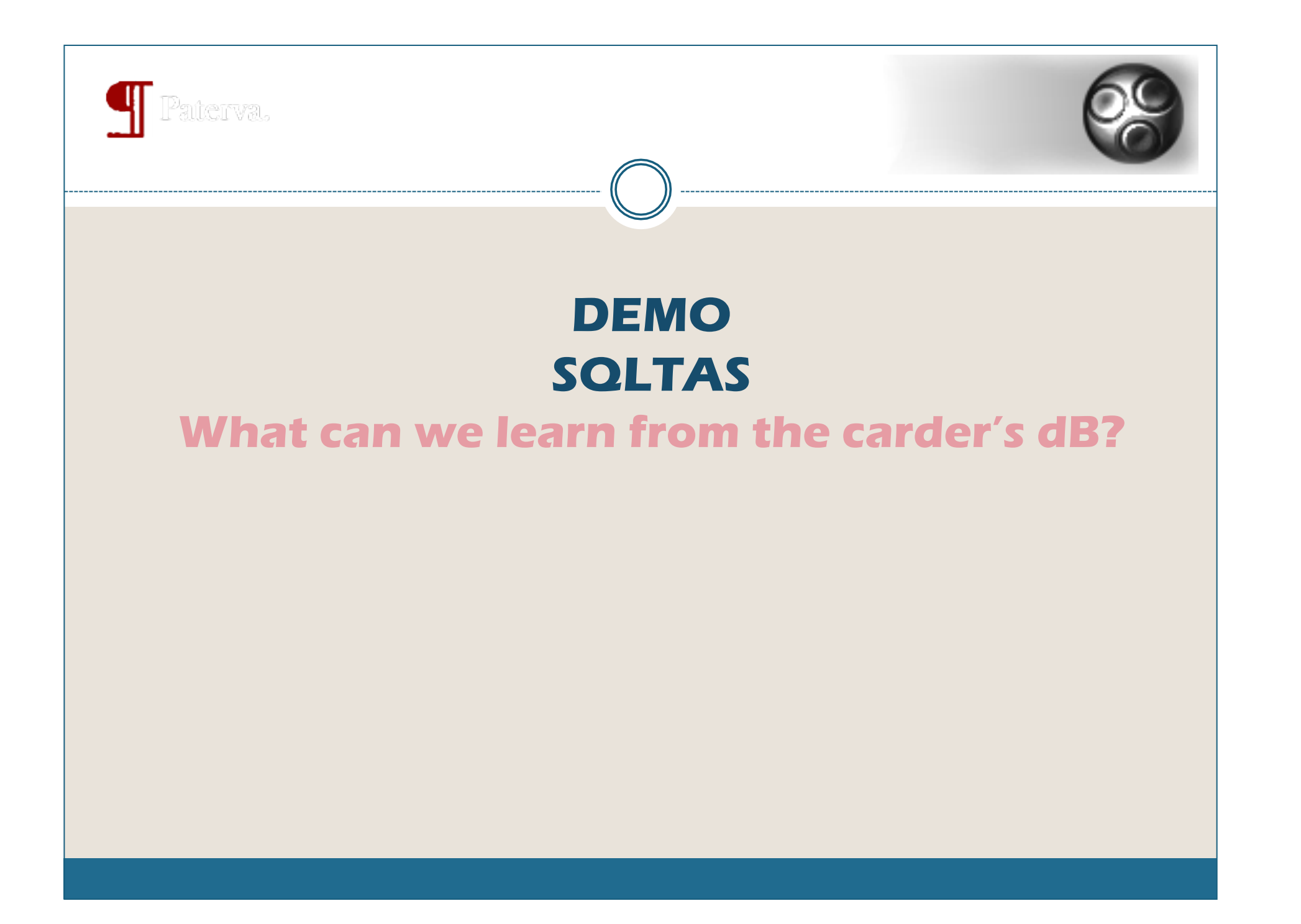

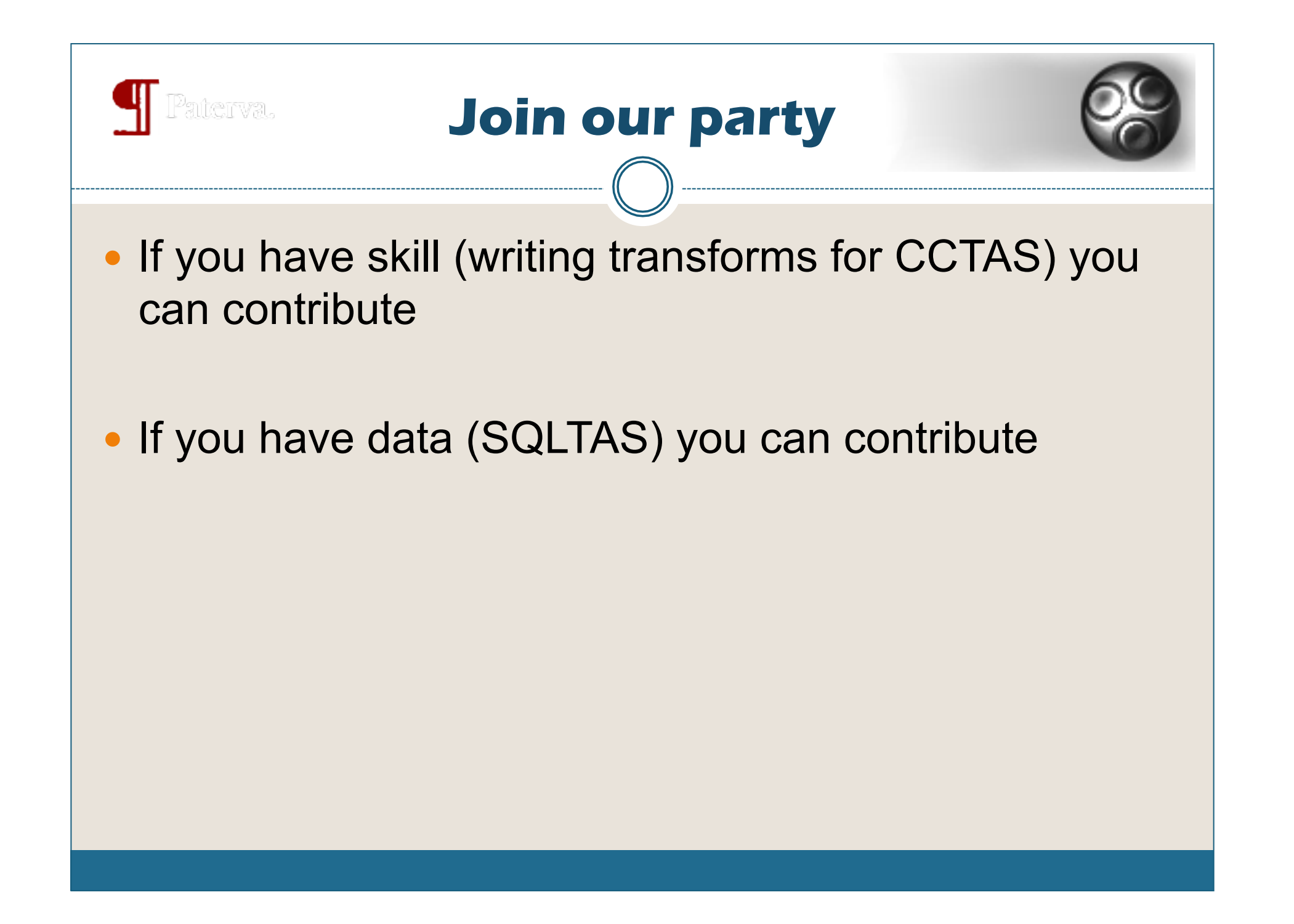

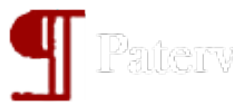

# **Playing with LOTS of data**

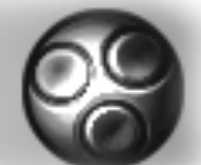

#### • Challenge:

- > 200 databases
- o If only 3 entities = 200  $\times$  3<sup>2</sup> 3 = 1200 transforms
- $\circ$  9 entities = up to 14 400 transforms

#### • Clearly we cannot do this by hand

- Think super transform
- $\circ$  NER for classification (and then some)
- User focuses on destination, not path
- Automatically calculates the best path
- Context becomes completely lost now

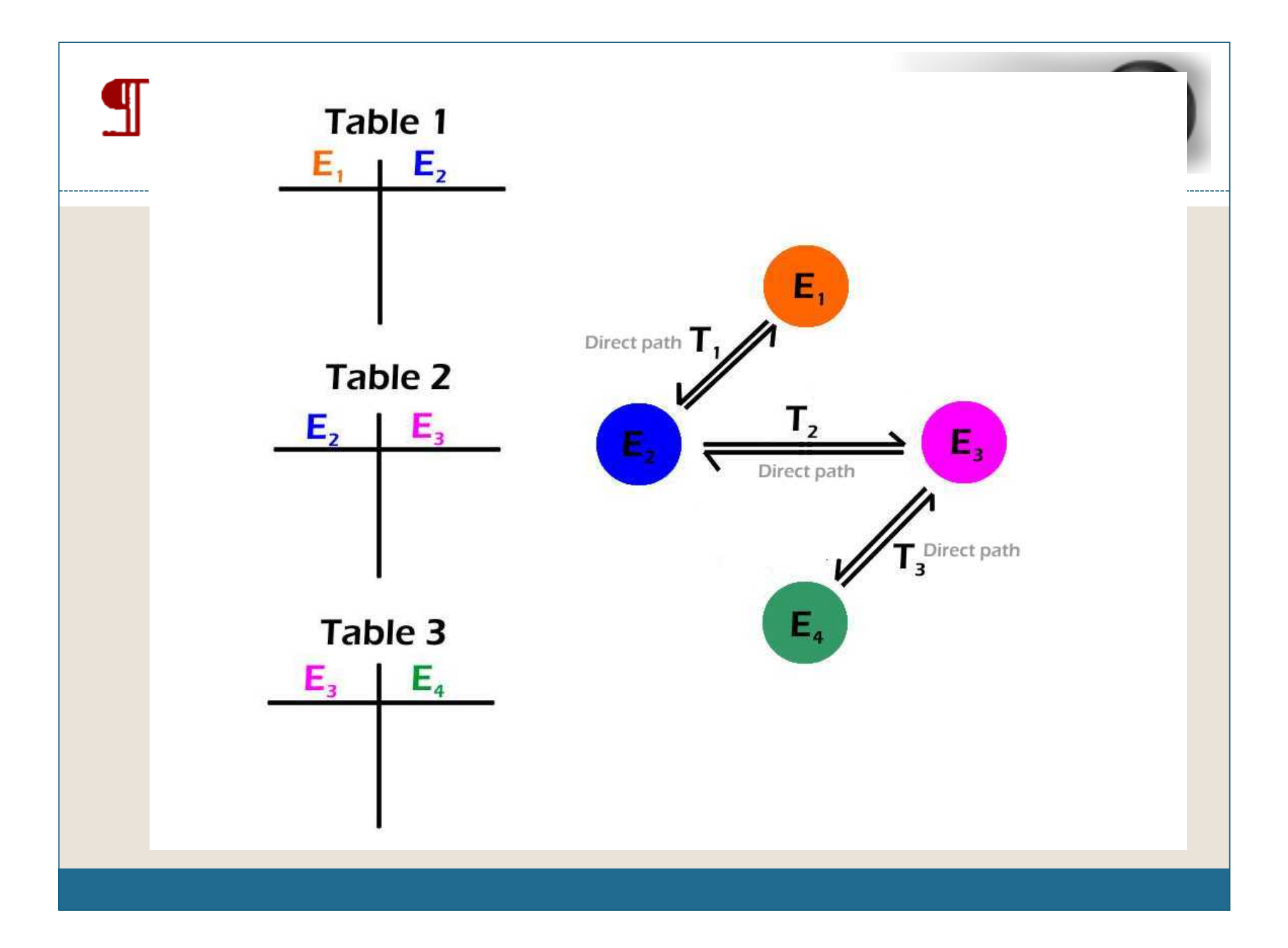

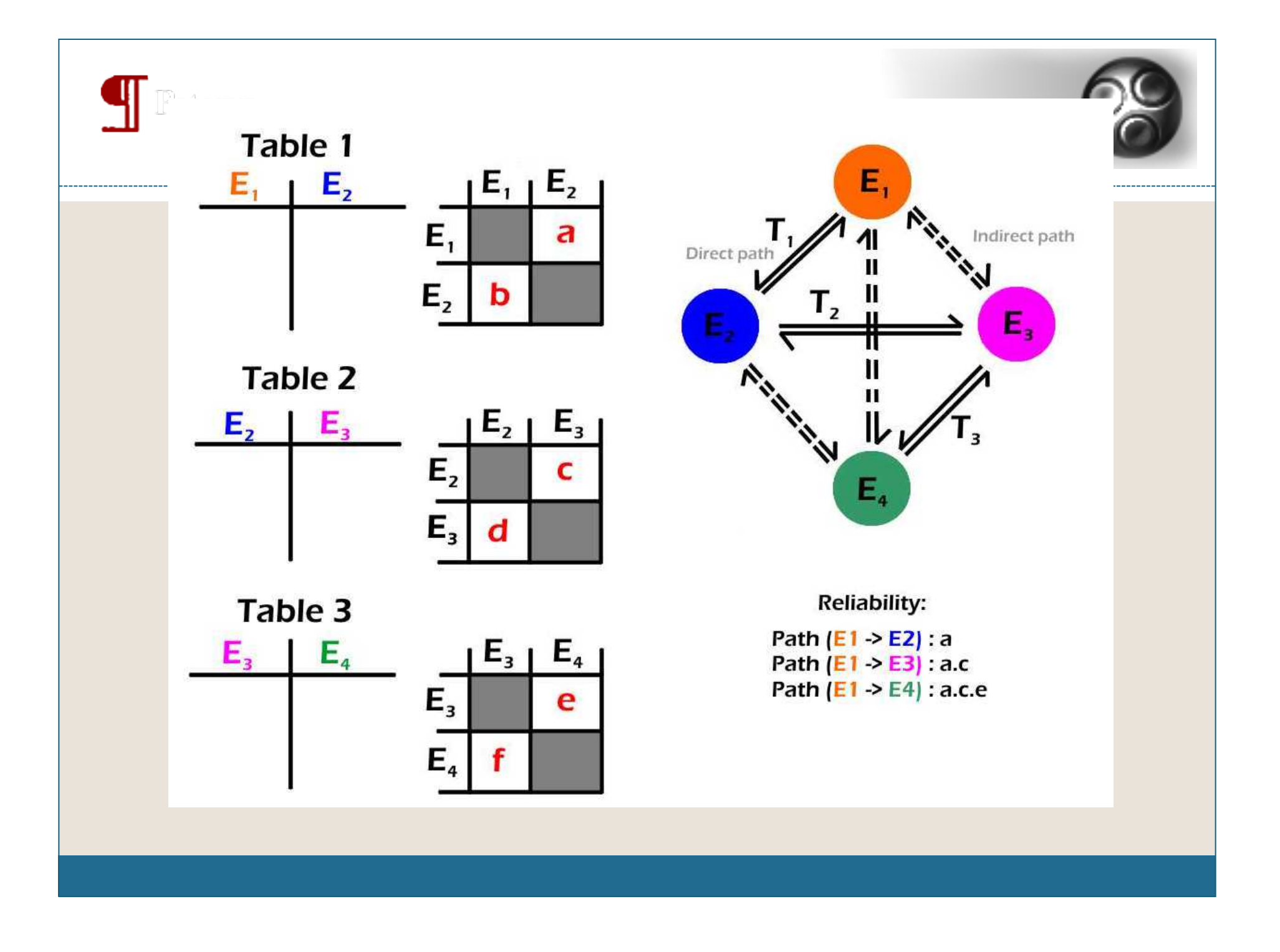

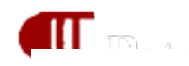

--------

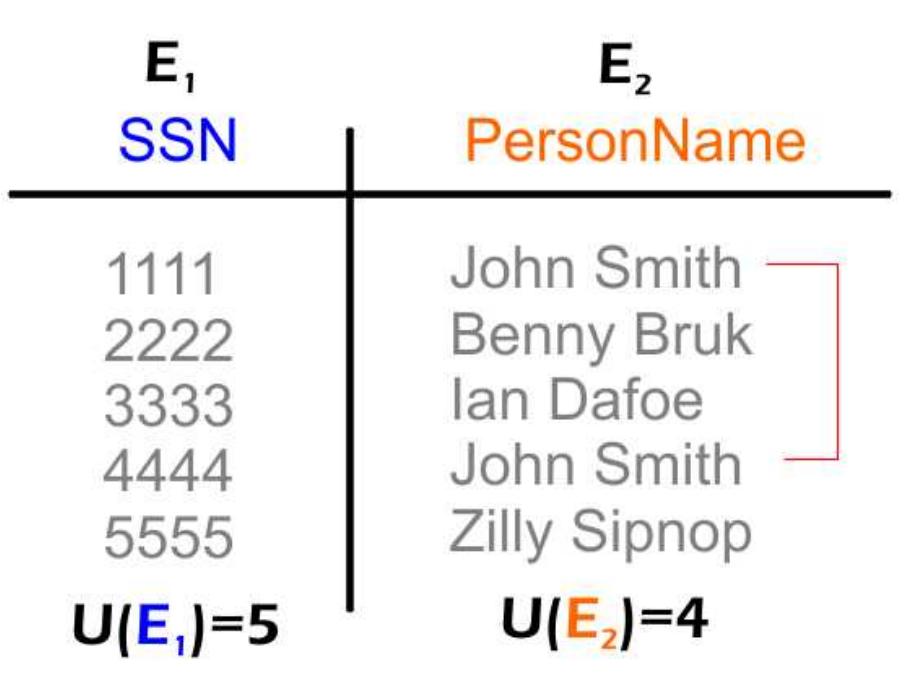

Number of rows: RC=5

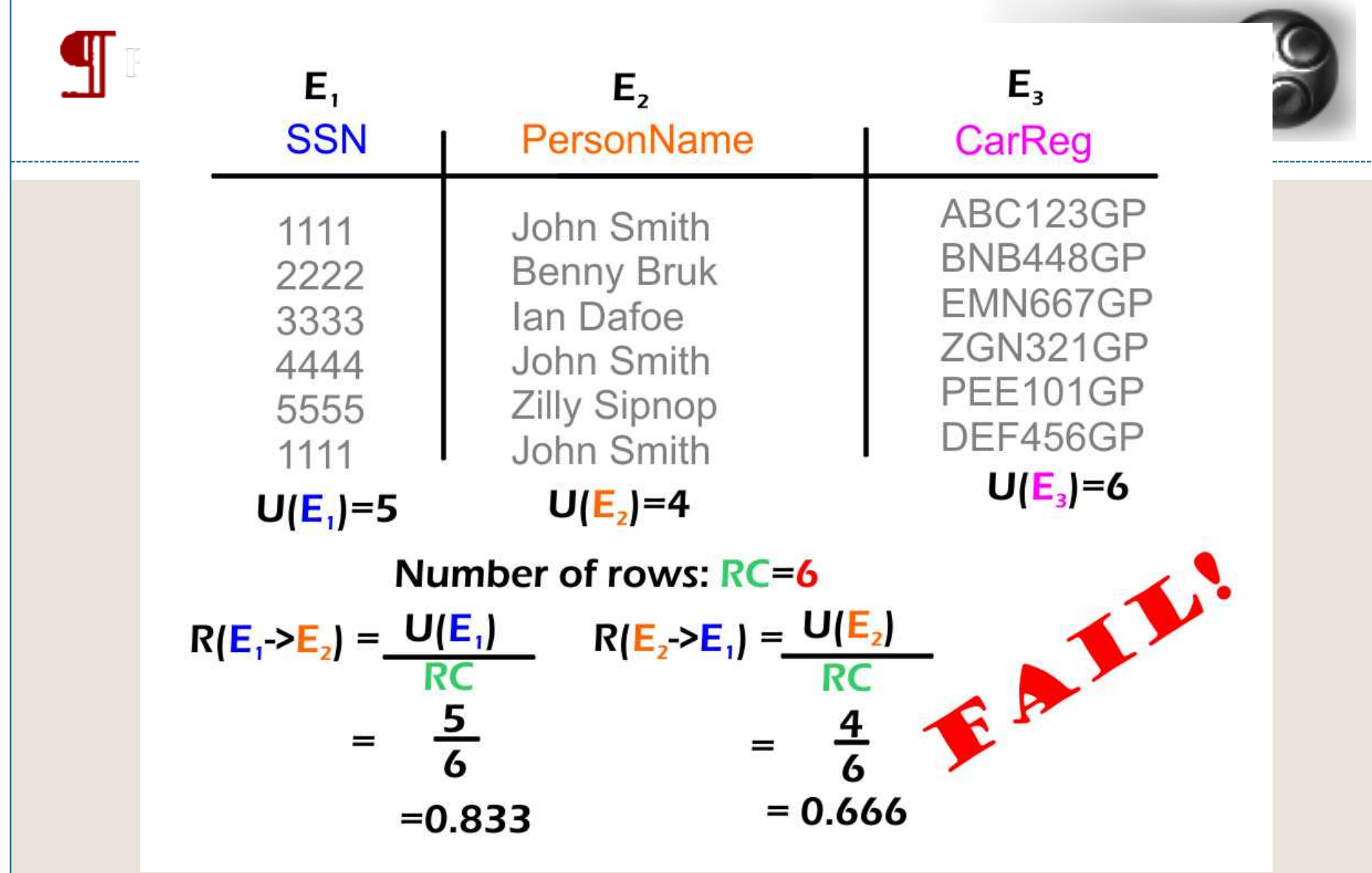

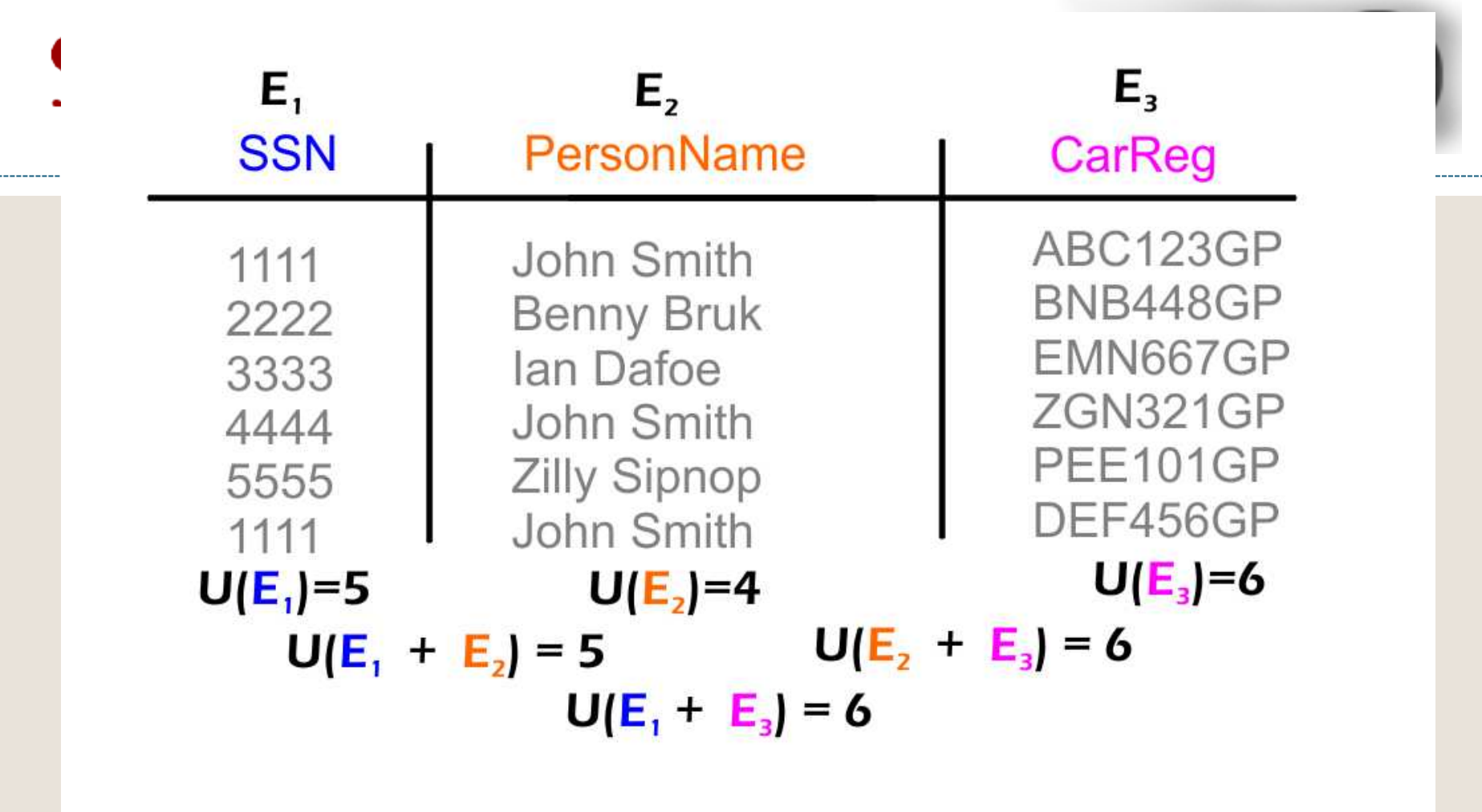

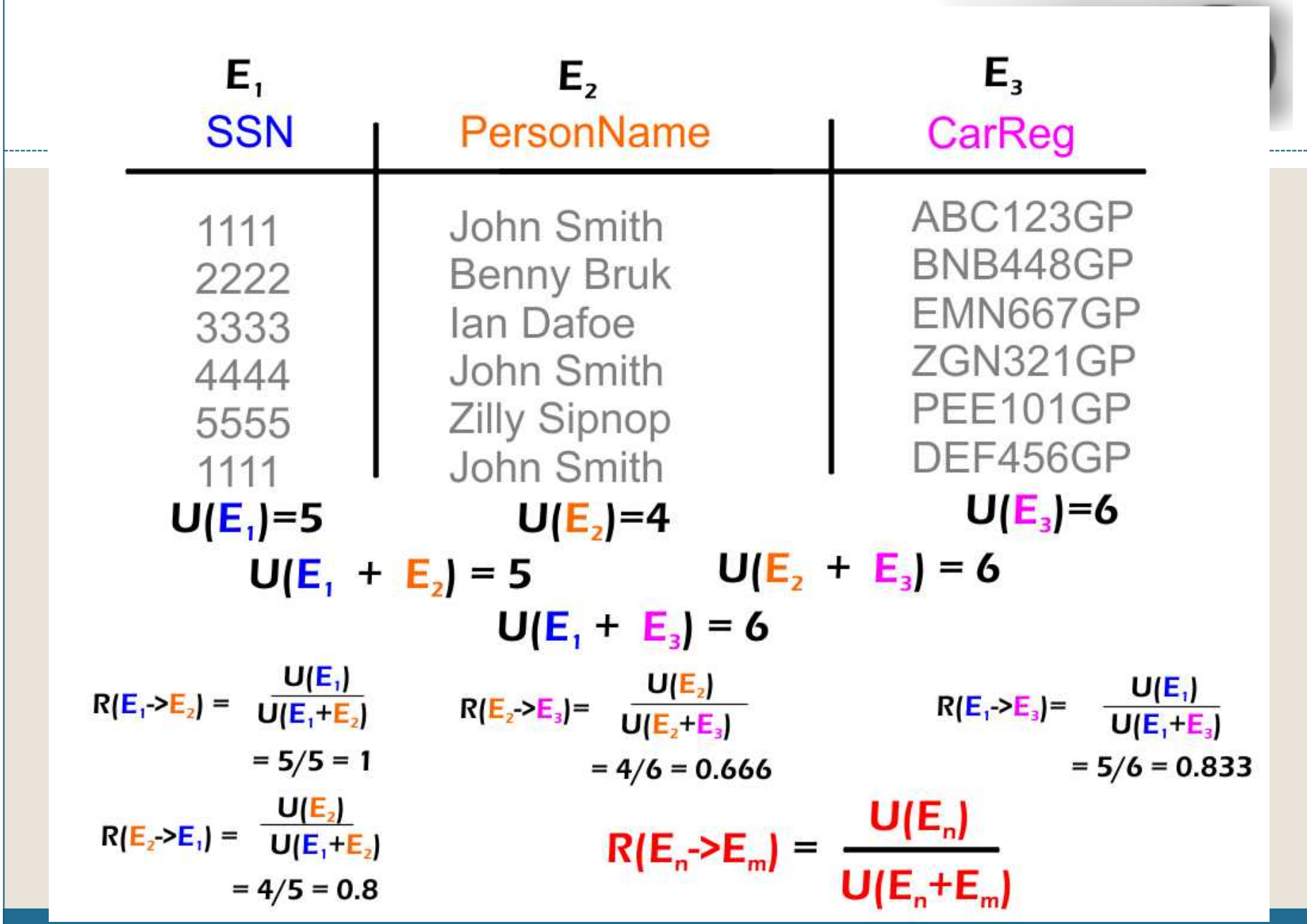

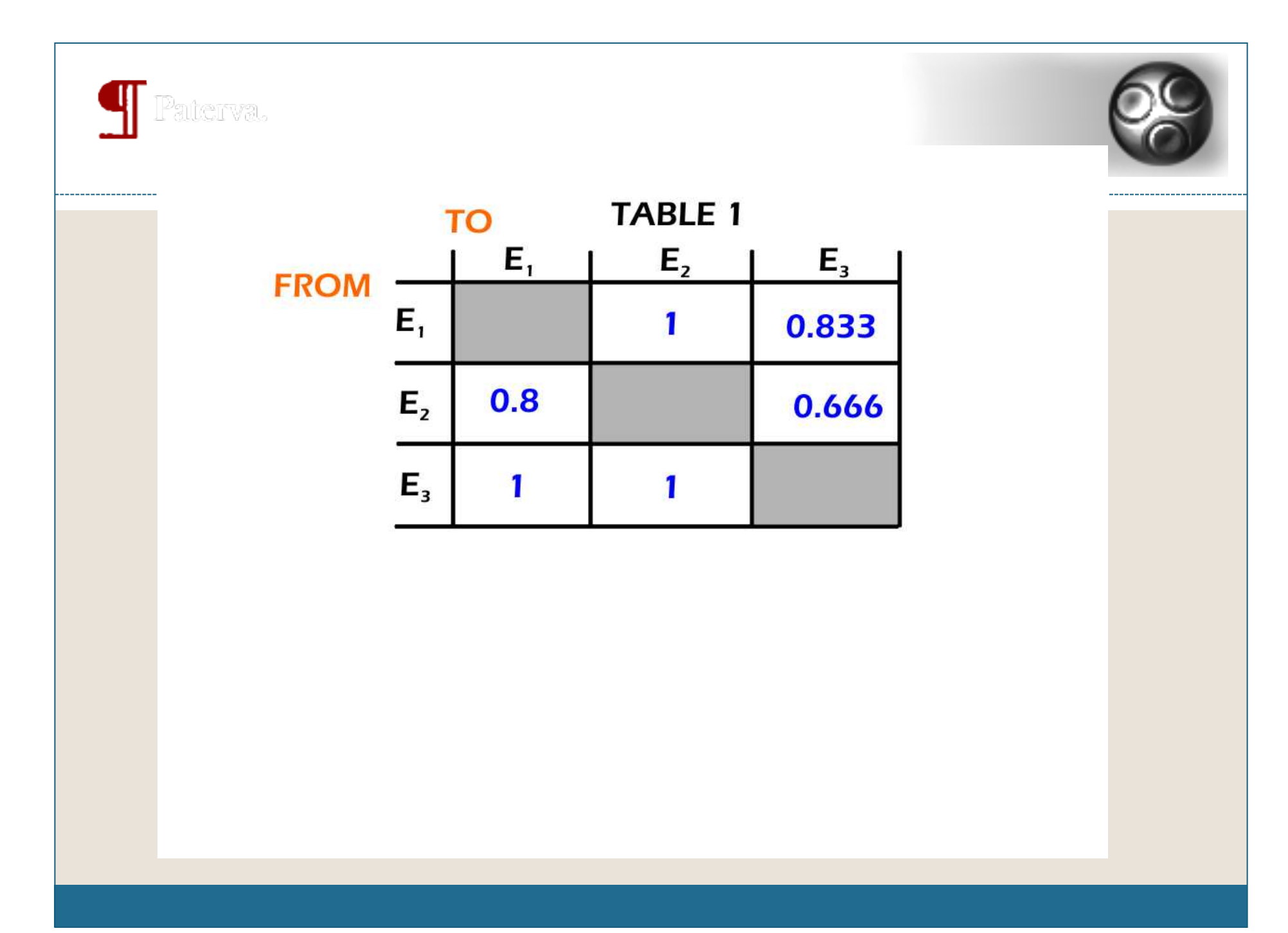

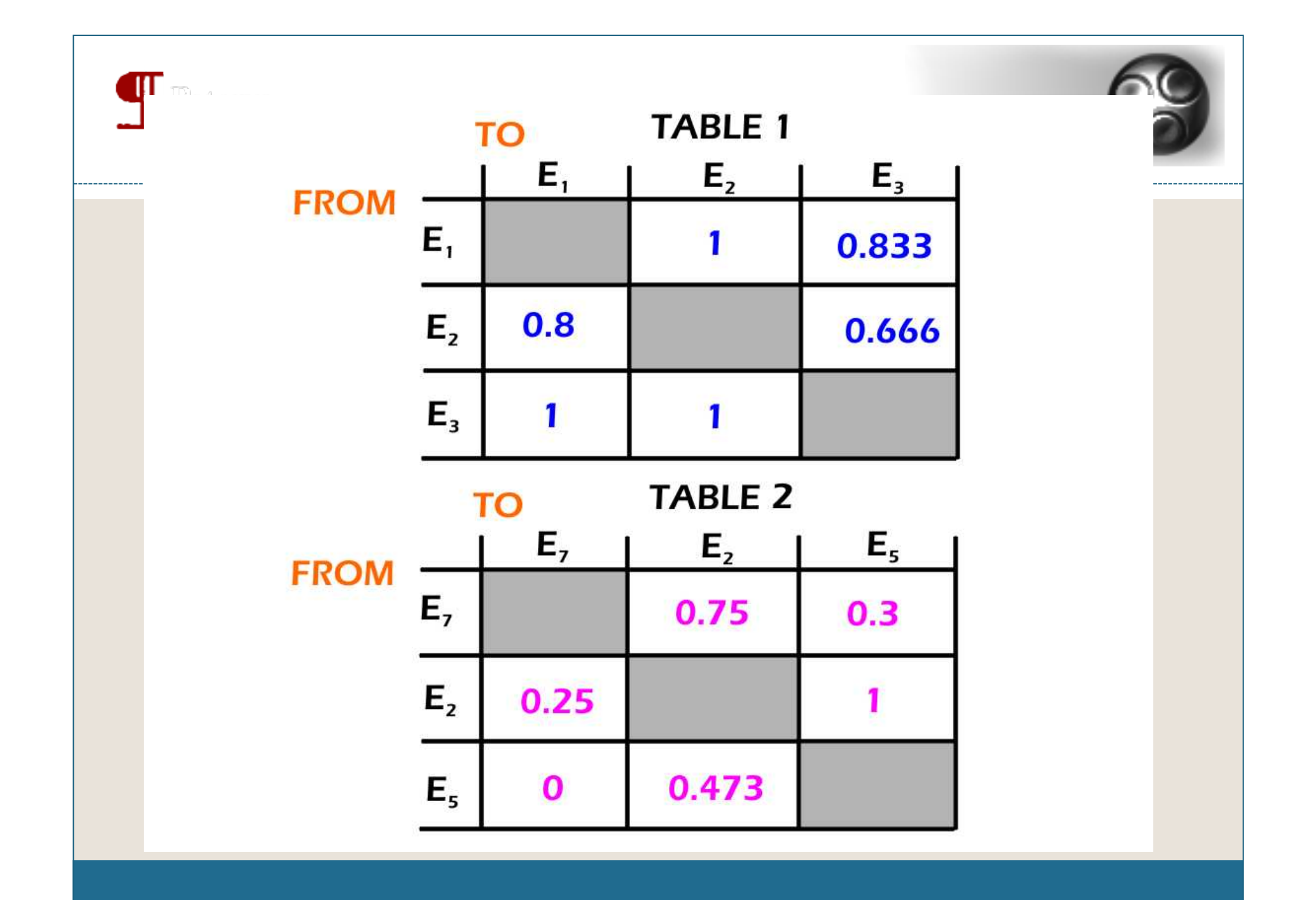

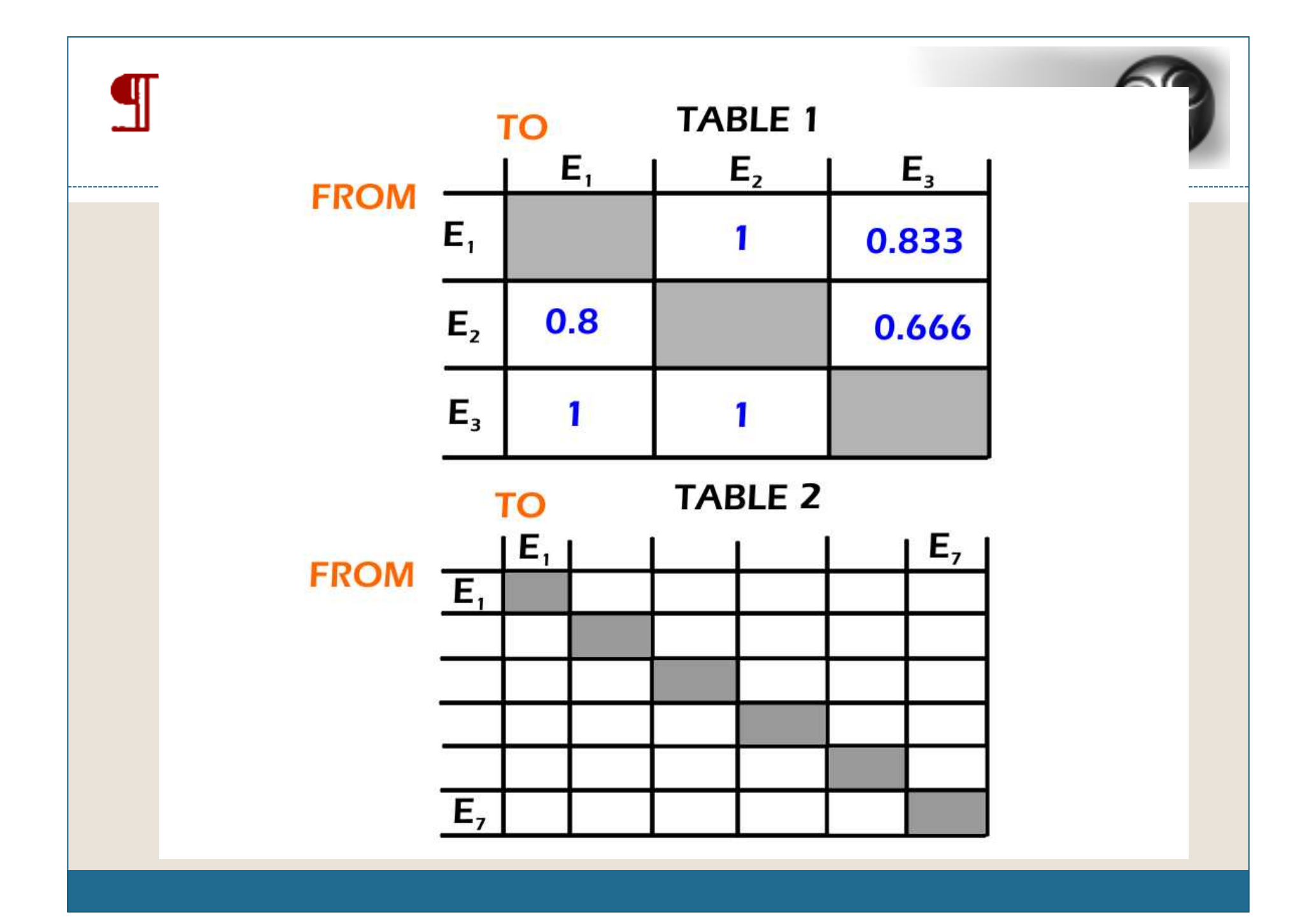

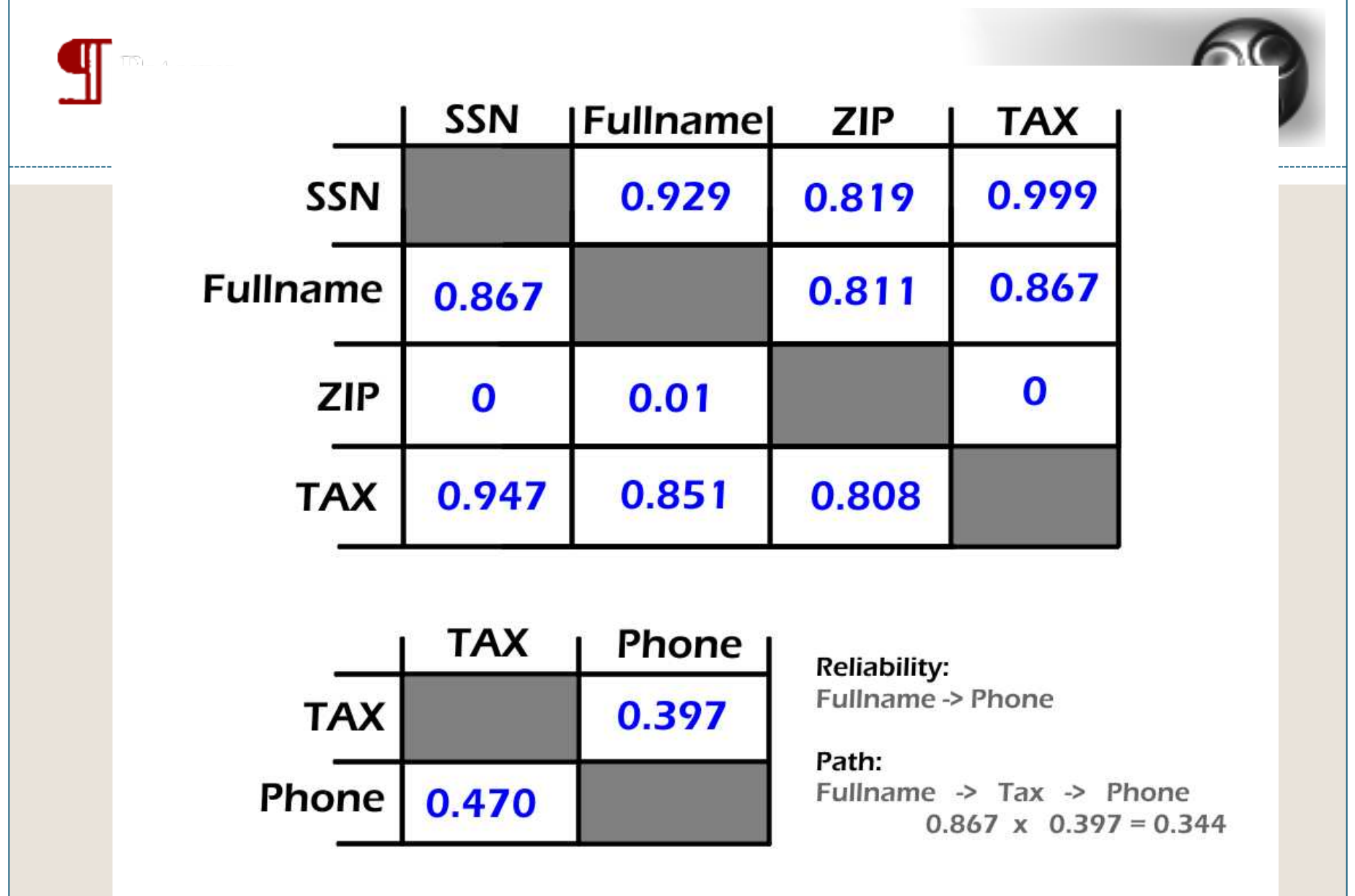

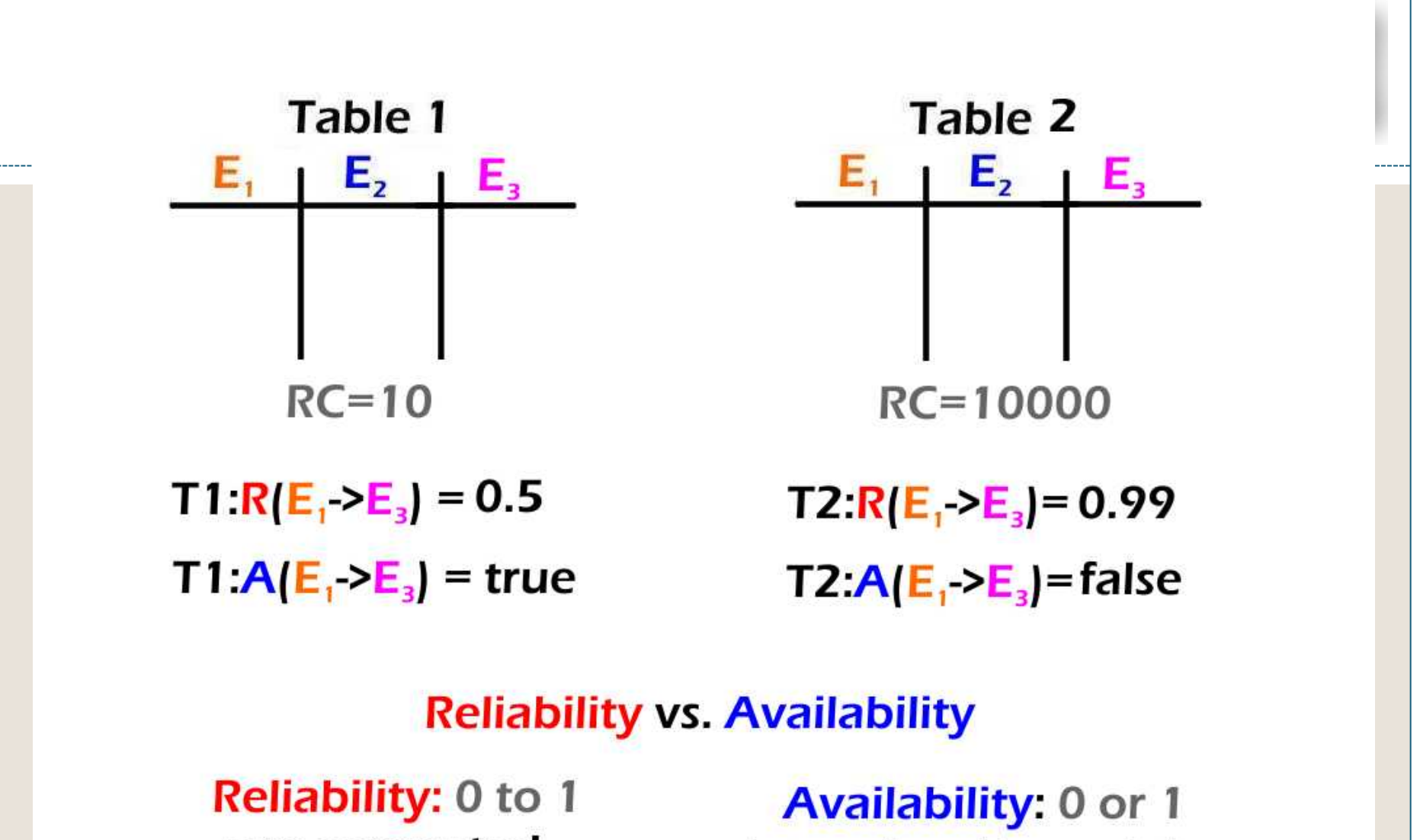

pre computed

determined in real time